## **Chapter Sign-In Sheets**

Each Chapter Leader was sent an email with a personalized link to your Online Sign-In Form. If any Adult Chapter has not received their link, please send an email to [AdultPrograms@WeStutter.org](mailto:adultprograms@westutter.org) and we will send you your link.

As a reminder...

1. Only *official* Chapter Names are used on the sheet, and the cell should not be edited by anyone.

2. Each Chapter will use the same sheet for every meeting. Simply remove the names from the previous meeting to start with a fresh document.

3. Everyone who is sent a link should be able to access and complete the form. If there is an access issue, please let us know.

4. After the meeting is over, please email [Mandy@WeStutter.org](mailto:mandy@westutter.org) to let her know that the completed form is ready. Mandy has access to every file, so no need to send the link to her in the email, just state the Chapter Name in the subject.

5. If you have combined your meeting with another Chapter, just use one form, and state which Chapters were in attendance in your email to Mandy.

## **Tips:**

To help keep this link handy and easily accessible you can easily **create a Bookmark or Favorite** to the link on your web browser. Example for how to add a bookmark for various browsers are shown below. You can also create a Text document or Word file with the address pasted inside. Name this document 'Sign In Sheet' (or similar) and save it with your other NSA files.

## **Chrome Firefox Edge Safari**

 $0 + 88$ 

to Reading List **Bookmark** 

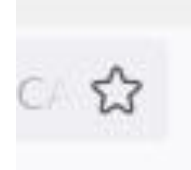

 $\rightarrow \begin{array}{ccc} \circ & \circ & \circ \\ \circ & \circ & \end{array}$ 

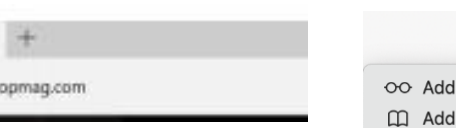